## Поговори со мною, робот!

**Продолжение. Начало в №№ 5,6/2021**

## *Арсений Ворошилов*

В двух предыдущих статьях рассказыва-лось о сервисе Polly, действующем на портале Amazon Web Services (AWS), и о ресурсе Apihost.ru, «обитающем» в русскоязычном секторе Интернета. Ниже речь пойдет еще об одном русскоязычном ресурсе автоматического преобразования текста в речь – texttospeech.ru.

Здесь тоже есть усеченная бесплатная и полная платная версии. Тестированию подвергалась бесплатная версия, как и в двух предыдущих случаях. В бесплатной версии объем текста ограничен – для части голосов предел составляет 500 символов, для другой части – 1000 символов. Пробелы тоже учитываются. Голоса, разумеется, мужские и женские. Есть даже один явно выраженный кибернетический голос.

Пользовательский интерфейс в браузере даже не прост, а аскетичен. Но это и удобно, поскольку нет ничего лишнего, что отвлекало бы внимание, а главные элементы управления сразу же бросаются в глаза и предельно понятны. С их помощью можно выбрать голос, скорректировать высоту тона и скорость чтения, а также задать формат выходного файла, но тут всего два варианта – mp3 и wav. Впрочем, для большинства задач и с учетом технического качества формируемого звука (во всяком случае, в бесплатной версии) этих двух форматов вполне достаточно.

Интересная особенность – по умолчанию интерфейс как бы говорит, что использовать можно только текст на русском языке. Явно никаких других вариантов выбрать нельзя. Но на самом деле выбор есть, и не только английского, но и еще нескольких языков: украинского, французского, немецкого, итальянского, испанского, португальского, турецкого, казахского, арабского, японского, китайского и корейского. Выбор языка делается путем выбора соответствующего робота-диктора. Например, произношение у «американца» робота Кевина – вполне себе американское.

Если же для русскоговорящего робота ввести в окно текст на английском, то робот и произнесет его по-английски. Правда, ничего кроме улыбки, а то и смеха, это не вызовет. В данном случае робот похож на не очень прилежного школьника, который произносит английский текст с жутким русским акцентом, да еще и периодически вкрапляя в свою речь русские слова. К примеру, числительные робот произносит по-русски, несмотря на то, что весь текст – на английском.

Кроме явных настроек в интерфейсе, здесь тоже есть и символы, которые позволяют скорректировать произнесение текста. Это все те же «+» для указания ударения в слове и «-» для добавления паузы. Но робот все же не человек, по-

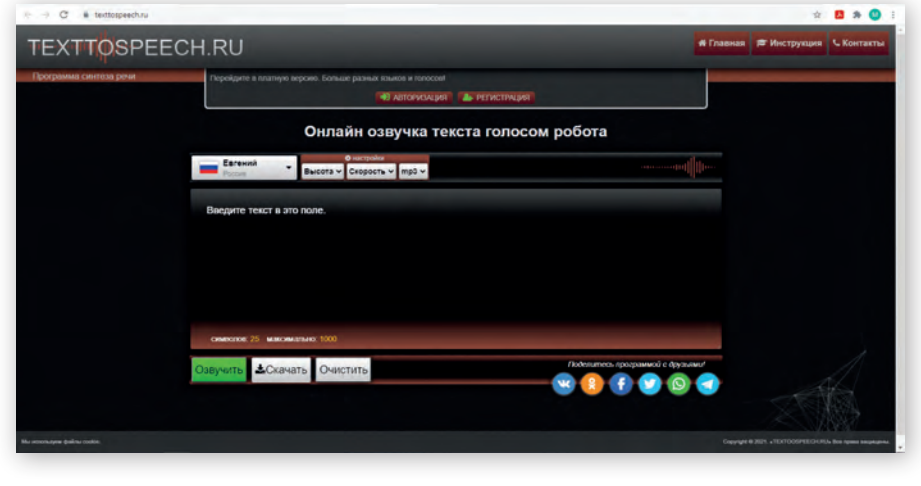

этому приходится идти на некоторые ухищрения, чтобы текст звучал максимально естественно.

Прежде всего, большой проблемой для искусственного интеллекта на данном ресурсе являются аббревиатуры. Почти ни одну робот не произносит правильно. Чтобы исправить это, надо аббревиатуру печатать отдельными буквами через пробелы, тогда произнесение получается правильным.

Еще одно препятствие, на котором ресурс спотыкается, это сокращенные обозначения единиц измерения, не всех, но многих. К примеру, герцы и кратные производные от них придется писать полностью.

Нужно также иметь в виду, что формируемый аудиотрек – монофонический. Поэтому если нужен трек стерео, то придется сделать это в аудиоредакторе, благо их множество, в том числе и очень неплохой бесплатный Audacity.

Еще один недостаток ресурса – отсутствие оповещений. К примеру, не все голоса из списка можно использовать в бесплатной версии. Но об этом можно только догадываться. При выборе недоступного голоса и нажатии кнопки «озвучить» просто ничего не происходит.

*Стартовый экран ресурса*

Далее, для некоторых голосов начинает плавать высота тона. Особенно это проявляется на женских голосах – чтение начинается нормальным голосом, а потом его высота плывет и может понизиться вплоть до мужского диапазона. А потом снова вернуться к прежней высоте. Понятно, что применять такой голос нельзя.

На некоторых голосах явно страдает частотный диапазон – голоса звучат очень глухо, а потому неразборчиво, либо слишком звонко, и тогда не хватает энергии, из-за чего голос легко теряется на фоне музыки или интершума.

И, наконец, у ресурса довольно заметно страдает стабильность работы. В самый неподходящий момент сайт может просто «упасть», показав на экране сообщение в стиле «Oops…» с предложением перезагрузить ресурс. Это происходит нечасто, но все же происходит. Из трех протестированных сервисов такое было только у этого.

И все же, несмотря на все недостатки, этот ресурс пока лучший из трех протестированных.

*Продолжение следует*

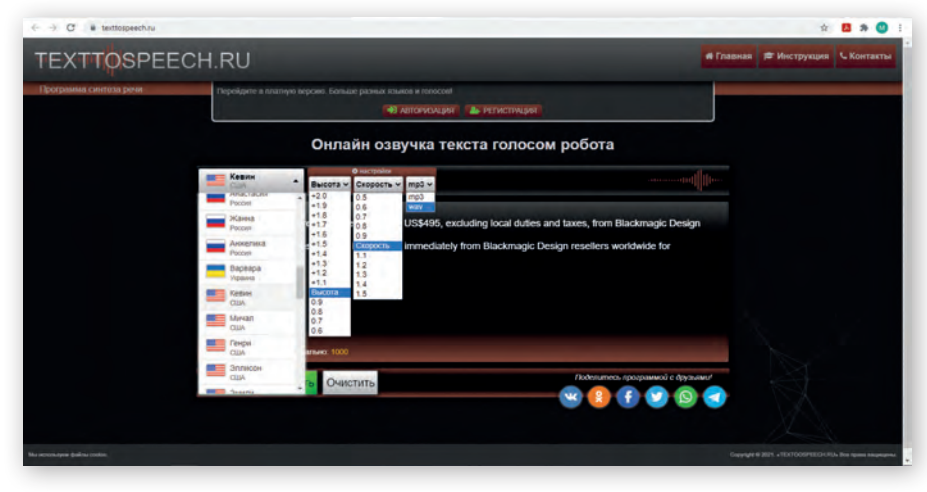

*Настройки*

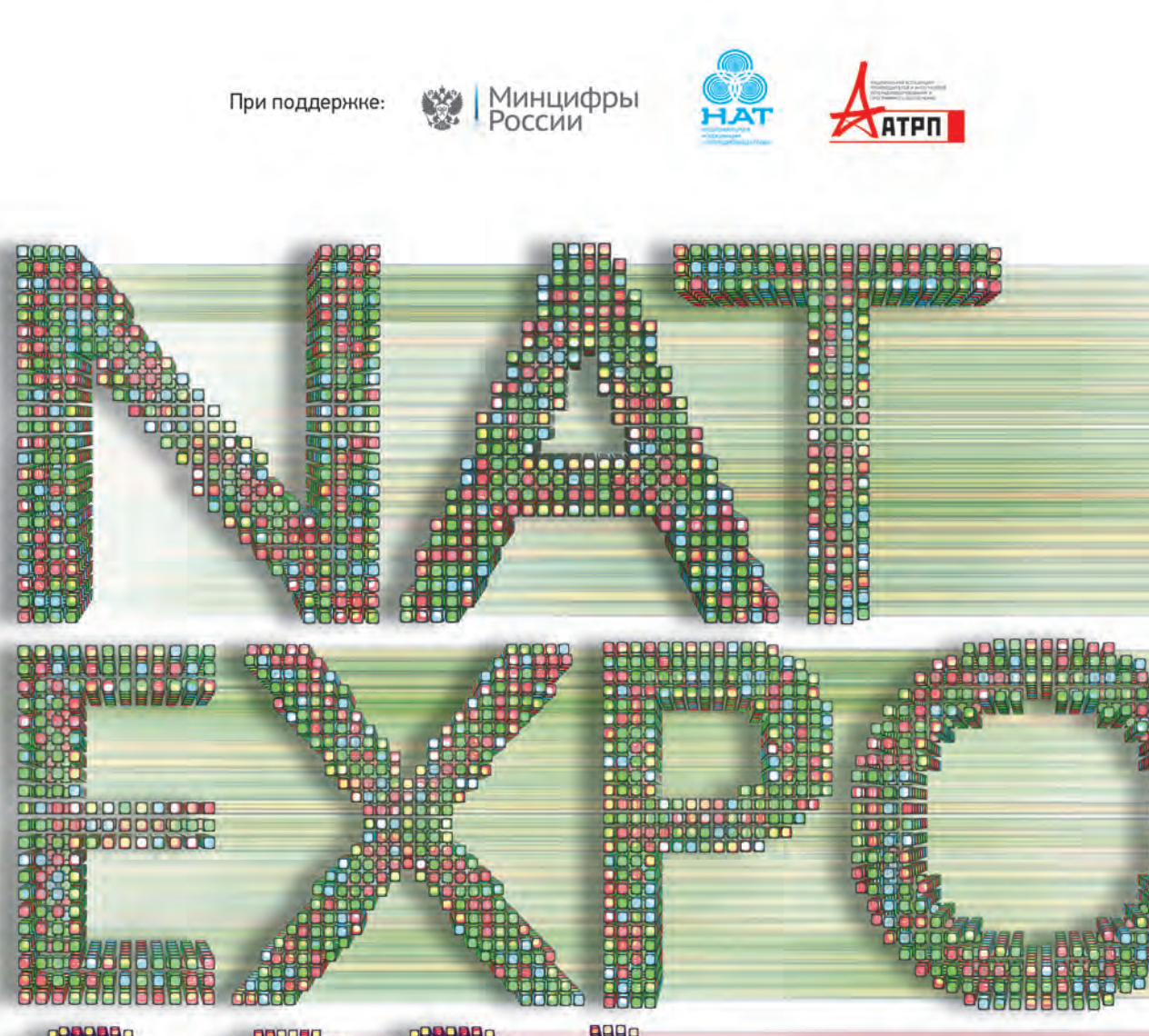

## 23-25 НОЯБРЯ 2021

МОСКВА, ВДНХ, ПАВИЛЬОН 57

## www.natexpo.ru

**BIBIT** 

F www.facebook.com/groups/NATEXPO